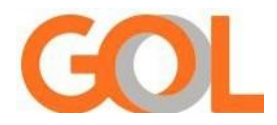

# **POLITICA DE CAMBIOS INVOLUNTARIOS - INTERNACIONAL (Schedule Change UN/TK)**

# **Overview**

# **Las compañías aéreas pueden alterar sus vuelos por varios motivos. Sigue un detalle de algunos de ellos:**

- Demandas estacionales
- Cambios de horario de verano para la hora modelo o viceversa
- Nuevas rutas
- Alteraciones de números de vuelo o de operación
- Cambios en la malla aérea

Los procedimientos descriptos en este documento pueden aplicarse a todas las remisiones efectuadas en todos los GDS para todos los casos de cambios involuntarios.

En los casos en que el ticket no sea G3/127, se debe acatar las políticas de la compañía emisora del billete.

## **1) Qué es UN/TK?**

- UN/TK son los status que se utilizan para avisar que el vuelo sufrió algún cambio. UN para vuelos cancelados y TK para nuevos vuelos.
- En caso de que sólo haya modificado el número de vuelo el status UN/TK, el mismo aparecerá en el status del vuelo y será necesaria la revalidación del billete.
- En caso de que haya alteración sólo de horarios, aparecerá solamente TK en el status del vuelo. En este caso no será necesaria la reemisión del billete, pero se recomienda revalidar el mismo debido al cambio de horario ocurrido.

# **2) En caso de alteración de horario/ Schedule Change quién debe remitir el billete?**

La agencia emisora del billete debe realizar la remisión, o la empresa desde donde se emitió el billete originalmente. Si la remisión es hecha por la aerolínea la agencia perderá el control del ticket, pero no del itinerario. Por eso recomendamos que las agencias remitan sus propios billetes y de esta forma podrán atender a sus clientes durante todo el viaje.

### **3) Cómo debe ser hecha la remisión?**

Tickets G3/127 emitidos a través de GDS deberán seguir el procedimiento para remisiones involuntarias según cada sistema.

Para cancelaciones de vuelos, debe colocar de manera obligatoria en el endoso: INVOL DUE CNLD G3XXXX / DATE; en donde dice XXX colocar el número de vuelo cancelado.

Para cualquier caso de Schedule Change el endoso obligatorio a colocar es: INVOL DUE SCHD G3XXXX / DATE; en donde dice XXX colocar el número de vuelo al que se modificó.

# **4) Hubo alteración de horario, se puede reprogramar al pasajero en otra cabina?**

No.

### **5) Se puede reprogramar en compañías asociadas en caso de cambios de horarios?**

No, tampoco se permite remitir en vuelos con acuerdos de compañías asociadas (codeshare).

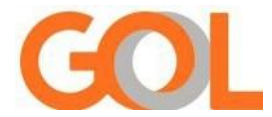

## **6) Si hubiera una alteración sólo en la ida, se puede cambiar la ida y la vuelta? O viceversa?**

Sí. En caso de cambios de horarios o cancelación por parte de GOL tanto en la ida como en la vuelta, está permitido modificar ambos tramos sin costo dentro de la validez del ticket.

Si el pasajero no ha iniciado su viaje, se puede cambiar respetando la estadía mínima y máxima según la tarifa contratada y dentro de la validez del billete originalmente emitido.

## **7) Si hubo un UN/TK en un vuelo directo, se puede reprogramar a un vuelo con conexión?**

Sí, siempre que mantengamos el origen, destino y tipo de cabina (económica, Premium Economy), así como la validez del billete y la tarifa.

#### **8) Si hubo un UN/TK en un vuelo con conexión podemos reprogramar a un vuelo directo?**

Misma respuesta que ítem 7.

#### **9) Si hubo UN/TK en solo un tramo de la conexión, podemos reprogramar a un vuelo directo?**

Misma respuesta que ítem 7.

#### **10) Hasta cuándo podemos remitir un ticket que ha sufrido un Schedule Change?**

El cliente con un vuelo impactado, que solicite anticipar o postergar su vuelo, podrá reemitir a la fecha de su preferencia.

Dentro de la vigencia del boleto, el pasajero está exento de cargo por cambio de reserva y diferencia de tarifa (si la hubiere). Fuera de este plazo estarán sujetos a penalizaciones, siempre respetando la validez del billete y las reglas tarifarias.

## **11) El vuelo reacomodado no cumple con las necesidades del pasajero, podemos solicitar un reembolso?**

Sí, se puede. Todas las agencias deben reembolsar los boletos en su propio sistema.

Para boletos emitidos a través de GDS que han sufrido UN/TK, se deberá solicitar un reembolso directamente en el sistema GDS y colocar en el campo endoso y OSI la leyenda INVOL CNLD G3/DATE o INVOL SCHD G3/DATE.

## **12) Necesito volver a emitir en todos los casos de UN/TK?**

Todos los boletos deben ser reemitidos cuando haya un cambio de fecha, número de vuelo o segmento.

#### **13) Cuántas veces puedo reemitir el boleto que tuvo Cambio de Horario?**

Se permite remitir el billete siempre que la reserva sufra un cambio de horario con exención de tasas y diferencia tarifaria. En caso de otros cambios voluntarios, se aplican todas las tarifas y cargos.

#### **14) La información en el campo de endoso es obligatoria?**

Sí, en todas las reemisiones involuntarias por cambios de horario, es obligatorio insertar el número de vuelo afectado y la fecha en el campo del endoso, por ejemplo: INVOL DUE CNLD OU SCHD G3XXXX / DATE.

Atención: La información de "Endosos y Restricciones" antes mencionada es obligatoria para el nuevo boleto, de lo contrario la reemisión será auditada como cambio voluntario, resultando en una emisión de ADM a la agencia por los valores no informados o irregularidades detectadas.

Es importante tener en cuenta que esta información debe estar incluida en el boleto y en BSPlink.

### **15) Necesito autorización para reemitir en caso de Schedule Change (UN/TK)?**

No se requiere autorización ya que la información de cambio de horario está en la reserva. La reorganización debe realizarse de acuerdo con los procedimientos descritos en esta política.

### **16) Podemos endosar el billete?**

No. Esta acción sólo la realiza el equipo del aeropuerto, analizando caso por caso, cuando el cambio de horario ocurre en la fecha del viaje, sin opción de acomodación. La agencia no puede endosar boletos.

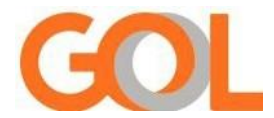

## **17) Qué se debe hacer cuando es necesario pernoctar?**

Cuando exista necesidad de pernoctación, traslado, etc.; la agencia se comunicará con el Call Center de GOL para verificar la autorización para arreglos adicionales antes de volver a emitirlo.

#### **18) Hubo un cambio de cabina de GOL Premium Economy a económica. Qué se debe hacer?**

El pasajero podrá ser reasignado a otro vuelo con asientos disponibles en cabina GOL Premium Economy, de acuerdo con el procedimiento de Schedule Change. Si la acomodación se realiza en cabina inferior habrá devolución de la diferencia de tarifa.

Cuando existe una acomodación de vuelo de cabina Premium Economy a cabina económica, y es una reserva GDS, se debe abrir un registro vía SAP solicitando el reembolso del cambio realizado. En este registro (SAP) se debe informar el PNR, el número de TKT y el país del TKT para que podamos verificar el monto real pagado y la forma de pago utilizada.

• Pagos realizados en efectivo (factura): Las devoluciones se realizarán vía ACM (crédito a la agencia) con el monto correspondiente a la diferencia.

• Pagos realizados con tarjeta de crédito: Los reembolsos se realizarán a la cuenta de la tarjeta de crédito del pasajero.

Después de abrir el registro SAP, GOL analizará el método de pago e informará a la agencia cómo se realizará el reembolso, el monto y, para transacciones con tarjeta de crédito, GOL solicitará los datos bancarios para realizar el depósito.

Se establece el valor del 30% de la tarifa GOL Premium para reembolso al pasajero en caso de downgrade involuntario a cabina económica.

El valor del 30% para reembolso debe ser considerado sobre la tarifa neta ya descartado cualquier descuento de Código Promocional (Promo Code), Descuentos de Pax u otros Descuentos de Tarifa.

#### **19) Hubo Schedule Change, podemos revalidar el boleto?**

No.

### **20) En el caso de boletos emitidos en tarifa promocional, podemos honrar el reembolso aun cuando la regla tarifaria no lo permita?**

Sí, para Schedule Change se permite el reembolso total. Es obligatorio insertar la información de cambio de horario en BSPLink (ARC report) como se describe en esta política.

### **21) Ha ocurrido un UN/TK, pero el vuelo original vuelve a aparecer en el sistema, se puede restablecer la reserva al vuelo original y volver a emitirla?**

Sí, la agencia puede devolver la reserva al vuelo original, aunque ya se haya producido la primera reemisión. Considerando que se mantendrán las clases de origen, destino y cabina (económica, Premium Economy), así como la observancia de la vigencia del boleto y la tarifa.

### **22) Si un itinerario emitido por otra compañía (validating carrier) tiene una conexión afectada por un cambio de horario de GOL, cómo debe proceder la agencia?**

La agencia debe comunicarse con la compañía emisora (validating carrier) para orientación y seguir los procedimientos de la compañía emisora (validating carrier).

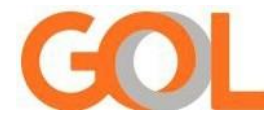

## **23) Para una reemisión involuntaria, la agencia debe usar la misma clase de reserva que el boleto original o puede usar una clase por encima del inventario?**

La reemisión involuntaria está autorizada independientemente de la clase comprada originalmente. GOL solicita a la agencia mantener la misma cabina y seguir la tabla de jerarquía a continuación.

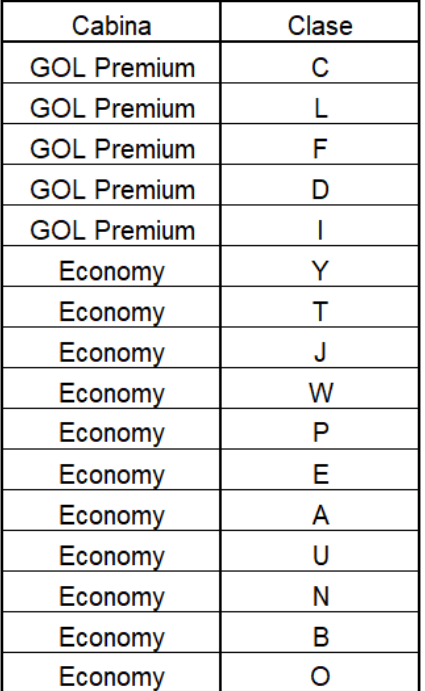